## **Objetivo**

Observar el comportamiento de dos o tres capacitores conectados en serie o paralelo, medir las diferencias de potencial en una conexión de capacitores y comprobar el principio de conservación de la carga.

#### **Introducción**

Ingrese a la página

<https://phet.colorado.edu/es/simulation/legacy/capacitor-lab>

#### **Marco Teórico**

Consultar sobre que es la capacitancia, la función del dieléctrico en la capacitancia y consulte y note las constantes dieléctricas de varios materiales (10 min).

#### **Procedimiento**

#### **Ejercicio 1**

**Monte el laboratorio como se muestra en la figura 1** 

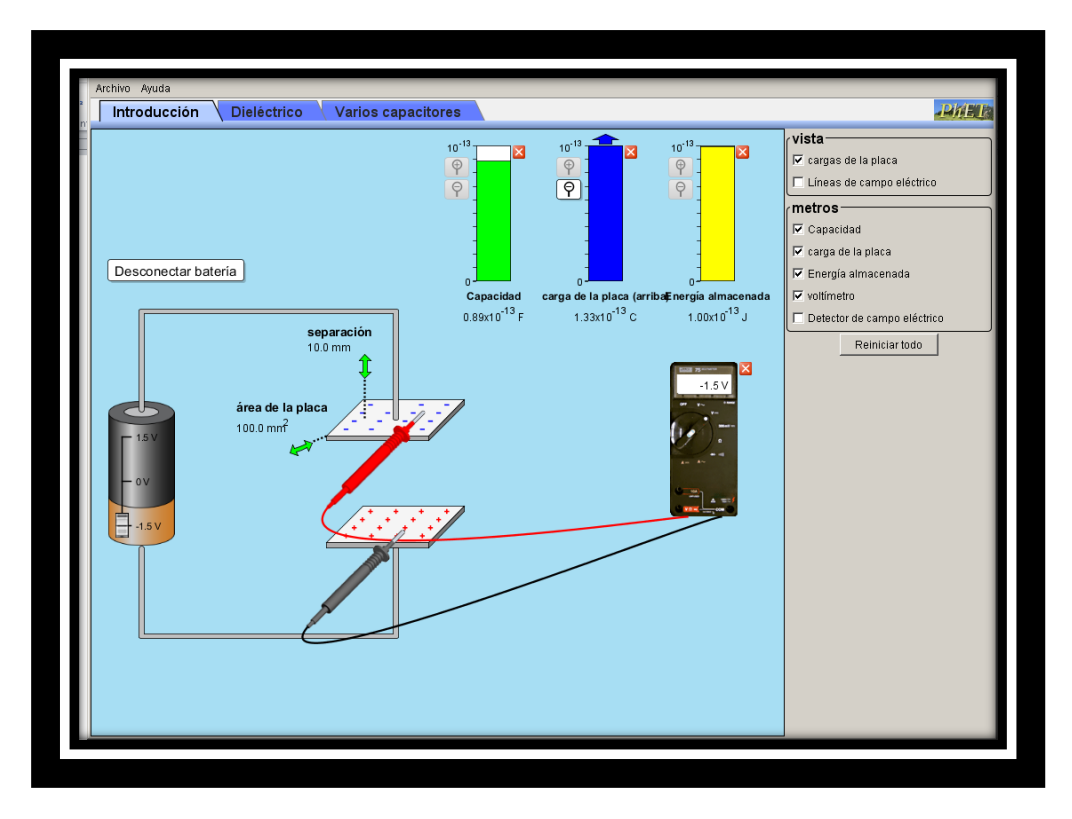

Deje fija la separación entre las placas d = 10 mm y verifique los valores que se muestran en el simulador y grafique C vs A y U vs V. Explique

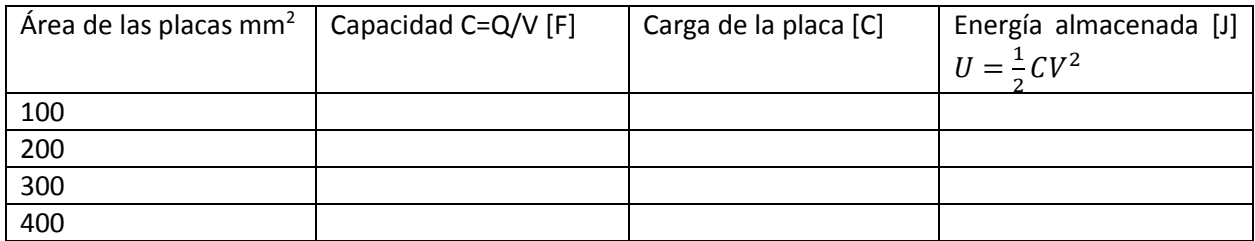

Deje fija el área entre las placas A = 100 mm<sup>2</sup> y verifique los valores que se muestran en el simulador de grafique C vs A y U vs V. Explique

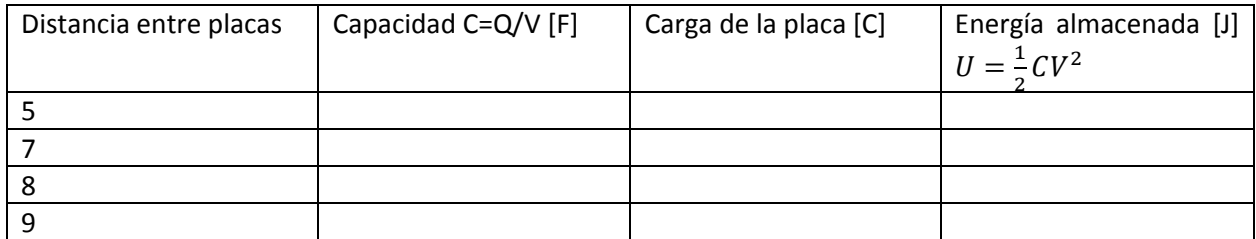

## **Ejercicio 2**

Monte el laboratorio como se muestra en la figura 2

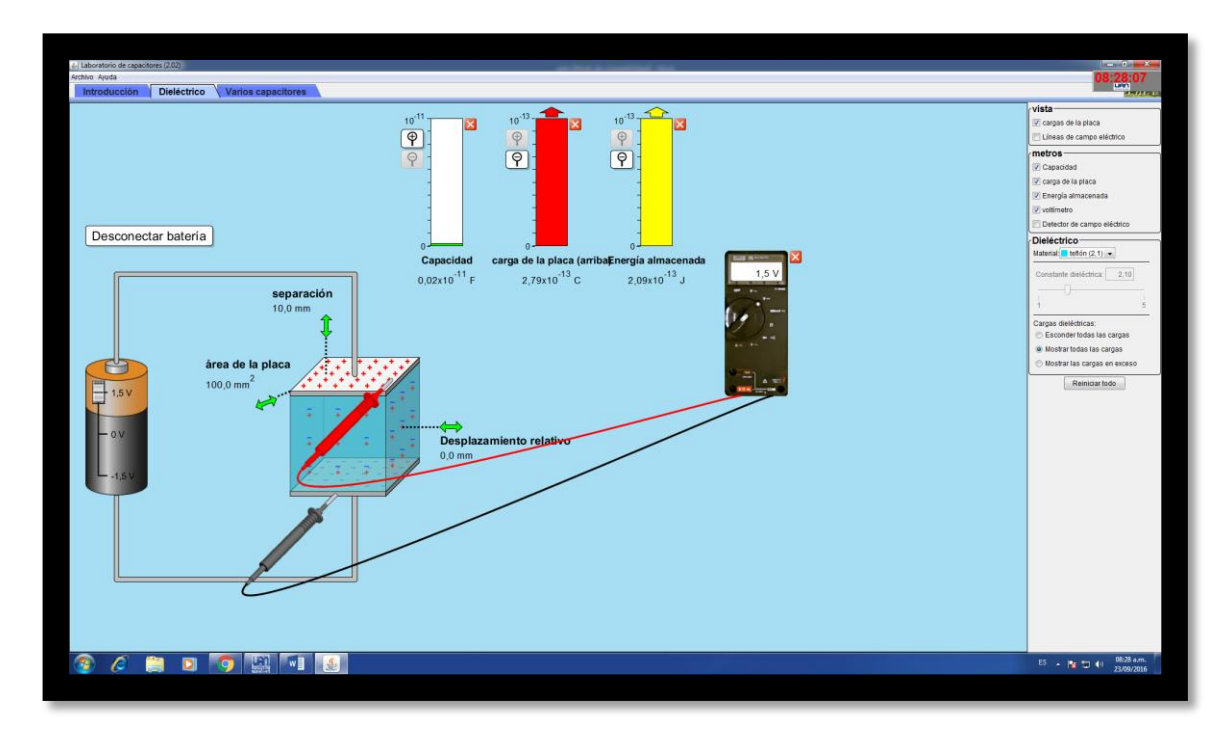

1. Ingresando a Dieléctrico y activando en Vista active carga de la Placa, en metros active (Capacidad, carga de la placa, Energía almacenada y voltímetro), en dieléctrico active teflón (2,1) y finalmente en cargas dieléctricas active mostrar todas las cargas. Realice los procedimientos correspondientes para completar la siguiente Tabla dejando fijo el material dieléctrico (teflón), el A=100 mm<sup>2</sup> y d=10 mm.

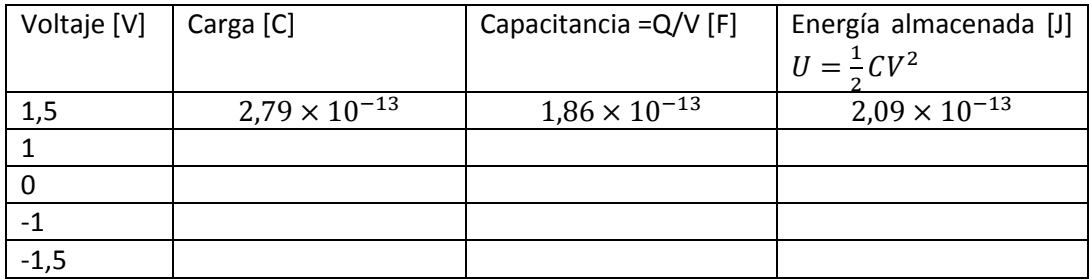

## **Ejemplo de cómo debe entregar sus cálculos**

Para determinar la Capacitancia

$$
C = \frac{2,79 \times 10^{-13} C}{1,5 V} = 1,86 \times 10^{-13} F
$$

Para determinar la energía almacenada

$$
U = \frac{1}{2} \left( 1,86 \times 10^{-13} \frac{C}{V} \right) (1,5V)^2 = 2,09 \times 10^{-13} J
$$

2. Deje fija la distancia entre placas d = 10 mm y complete la siguiente tabla

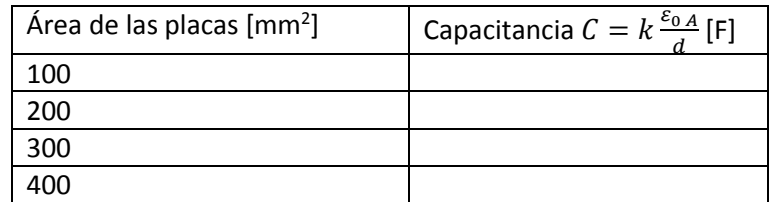

# **Repítalo para d = 5 mm y grafique la capacitancia vs área de las dos distancias en un plano cartesiano. Explique**

## **Ejemplo de cómo debe entregar sus cálculos**

Primero convertir: la distancia entre placas de mm a m y el área entre placas de mm<sup>2</sup> a m<sup>2</sup>

a. Conversión de la distancia entre planos

$$
d = 10mm \left(\frac{1m}{1000mm}\right) = 10 \times 10^{-3} m = 10^{-2} m
$$

b. Conversión del área

$$
A = 100mm^2 \left(\frac{1m}{10^3mm}\right)^2 = 100mm^2 \left(\frac{1m^2}{10^6mm^2}\right) = 100 \times 10^{-6} m^2 = 10^{-4} m^2
$$

Calculo de la capacitancia

$$
c = \frac{2.1 \left(8.8 \times 10^{-12} \frac{C^2}{Nm^2}\right) 10^{-4} m^2}{10^{-2} m} = 1.84 \times 10^{-13} F
$$

3. Deje fija el área de las placas A = 100 mm<sup>2</sup> y complete la siguiente tabla

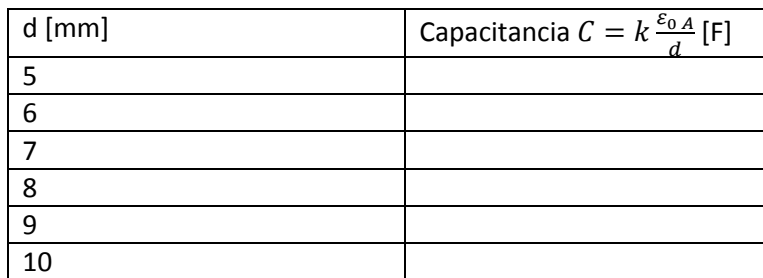

# **Repítalo para A = 400 mm<sup>2</sup> y grafique Capacitancia vs distancia entre placas de las dos áreas en un plano cartesiano. Explique**

## **Ejercicio 3**

Repetir el ejercicio dos, pero usando como dieléctrico el papel y el vidrio

### **Incluir sus comentarios, conclusiones y bibliografía**